# **General Ledger Account Maintenance**

General ledger account maintenance includes adding a general ledger account, changing information for an existing general ledger account, and making a general ledger account inactive. The three maintenance tasks are covered in detail on the following pages, including *QBO* windows.

| Step | Box or Other Location | Procedure                                                                                                    |
|------|-----------------------|----------------------------------------------------------------------------------------------------|
| A    | QBO Navigation Bar    | Click Accounting $\rightarrow$ Chart of Accounts to open a list of general ledger accounts.                                                                        |
| B    | New button            | Click the <b>New button</b> in the top right portion of the <b>Chart of Accounts window</b> to open the Account window.                                            |
| C    | Account Type          | Select the type of account being added.                                                                                                    |
| D    | Name                  | Type the account name.                                                                                                    |
| ₿    | Number                | Type the account number.                                                                                                    |
| F    | Description           | Enter a description of the new account.                                                                                                    |
| G    | ls sub-account        | If the account being added is a sub-account of an existing account, click<br>the adjacent check box and then use the drop-down list to select the<br>main account. |
| 0    | Account window        | Review the information to verify that it is correct.                                                                                                    |
| 0    | Save options          | Save the new general ledger record and close the window.                                                                                                    |

#### Add a General Ledger Account Record – Quick Reference Table

# Add a General Ledger Account Record - Quick Reference Table *QBO* windows

| 🐠 🛱 uickbooks. | E Jackson Supply Company                                                                                                    | 8   |
|----------------|----------------------------------------------------------------------------------------------------|-----|
| + New          | + Jackson Supply Company                                                                                                    |     |
| Dashboard >    | Get things done Business overview                                                                                                    |     |
| Banking >      |                                                                                                    | _   |
| Sales >        | WORKSPACE                                                                                                    |     |
| Cash flow >    |                                                                                                    |     |
| Expenses >     | Money in                                                                                                    |     |
| Projects       | $(\blacksquare)  (\textcircled{2})  (\textcircled{2}) \rightarrow (\blacksquare) \rightarrow (\boxdot) \rightarrow (\textcircled{2}) \rightarrow (\textcircled{2}) \rightarrow ($ | . ( |
| Payroll >      |                                                                                                    |     |
| Time           | Add products Manage Create Send invoices<br>and services customers estimates                                                                                                    |     |
| Reports        |                                                                                                    |     |
| Taxes >        | Money out                                                                                                    |     |
| Mileage        |                                                                                                    |     |
| Accounting >   | Chart of accounts                                                                                                    |     |
| My accountant  | Reconcile Track time                                                                                                    |     |
| Apps           |                                                                                                    | J   |

#### Add a General Ledger Account Record - Quick Reference Table

#### **QBO windows** (continued)

| counting                |                                   |                          |                             |                  |              |                 |   |
|-------------------------|-----------------------------------|--------------------------|-----------------------------|------------------|--------------|-----------------|---|
| art of accounts         | Reconcile                         |                          |                             |                  |              |                 |   |
| rt of Accounts<br>Lists |                                   |                          |                             |                  | (            | Run Report New  | D |
| You're using 50 of 250  | accounts included in your plan. F | ind out how to manage yo | ur usage or upgrade to Adva | anced            |              | ×               |   |
| Batch actions           | Fliter by name or                 | number                   | Ali <del>v</del>            |                  |              |                 |   |
| NUMBER                  | NAME                              | TYPE .                   | DETAIL TYPE                 | QUICKBOOKS BALAN | BANK BALANCE | ACTION          |   |
|                         | Cash                              | Bank                     | Checking                    | 19,388.48        |              | View register 👻 |   |
| 10100                   | 10100 General Ac                  | Bank                     | Checking                    | 19,388.48        |              | View register 🔻 |   |
| 10200                   | 10200 Accounts Rec                | Accounts receiv          | Accounts Receiv             | 2,911.25         |              | View register 🔻 |   |
| 10300                   | 10300 Allowance for               | Accounts receiv          | Accounts Receiv             | -400.00          |              | View register 🔻 |   |
| 10400                   | 10400 Inventory                   | Other Current As         | Inventory                   | 73,777.35        |              | View register 🔻 |   |
| 10500                   | 10500 Prepaid Expe                | Other Current As         | Prepald Expenses            | 0.00             |              | View register 🔻 |   |
| 10600                   | 10600 Short-term In               | Other Current As         | Investments - Ot            | 5,000.00         |              | View register 🔻 |   |
|                         | Inventory Asset                   | Other Current As         | Inventory                   | 0.00             |              | View register 🔻 |   |
|                         | Payments to deposit               | Other Current As         | Undeposited Fun             | 0.00             |              | View register 🔻 |   |
|                         | Uncategorized Asse                |                          | Other Current As            | 0.00             |              | View register 🔻 |   |

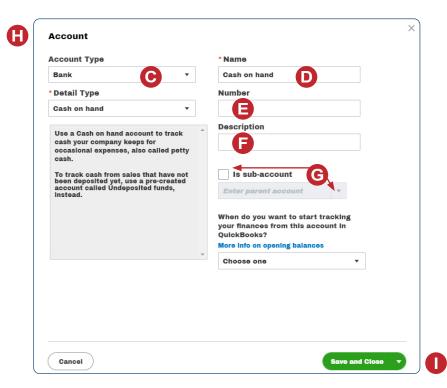

Copyrighted Materials - Do Not Duplicate

Reference — Payroll Cycle and Other Activities: General Ledger Account Maintenance

## Change Information in an Existing General Ledger Account Record – Quick Reference Table

| Step | Box or Other Location     | Procedure                                                                                                    |
|------|---------------------------|----------------------------------------------------------------------------------------------------|
| A    | <b>QBO</b> Navigation Bar | Click Accounting $\rightarrow$ Chart of Accounts to open a list of general ledger accounts.                                                        |
| B    | Action column – Edit link | Locate the account that you want to edit and click the <b>Edit link</b> in the <b>Action column</b> to open that account's <b>Account window</b> . |
| C    | Account window            | Change appropriate information in the window.                                                                                                    |
| D    | Save options              | Save the revised general ledger account record and close the window.                                                                               |

Change Information in an Existing General Ledger Account Record *QBO* windows

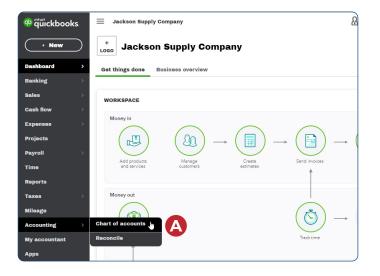

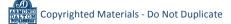

### Change Information in an Existing General Ledger Account Record QBO windows (continued)

| hart of Accounts         |                                     |                          |                              |                       | Run Report Now           |
|--------------------------|-------------------------------------|--------------------------|------------------------------|-----------------------|--------------------------|
| 1 You're using 50 of 250 | 0 accounts included in your plan. F | ind out how to manage ye | our usage or upgrade to Adva | inced                 | ×                        |
| ↓ Batch action           | ns 🔻 Filter by name or              | number                   | All -                        |                       | <i>d</i> 8 ¢             |
| NUMBER                   | NAME                                | TYPE .                   | DETAIL TYPE                  | QUICKBOOKS BALAN BANK | BALANCI ACTION           |
|                          | Cash                                | Bank                     | Checking                     | 19,388.48             | View register 🔻          |
| 10100                    | 10100 General Ac                    | Bank                     | Checking                     | 19,388.48             | View register 🔻          |
| 10200                    | 10200 Accounts Rec                  | Accounts receiv          | Accounts Receiv              | 2,911.25              | View register 🔻          |
| 10300                    | 10300 Allowance for                 | Accounts receiv          | Accounts Receiv              | -400.00               | View register 🔻          |
| 10400                    | 10400 Inventory                     | Other Current As         | Inventory                    | 73,777.35             | View register 🔻          |
| 10500                    | 10500 Prepald Expe                  | Other Current As         | Prepaid Expenses             | 0.00                  | View register 🔻          |
| 10600                    | 10600 Short-term In                 | Other Current As         | Investments - Ot             | 5,000.00              | View register            |
|                          | Inventory Asset                     | Other Current As         | Inventory                    | 0.00                  | Edit Inactive (reduces u |
|                          | Payments to deposit                 | Other Current As         | Undeposited Fun              | 0.00                  | Run report               |
|                          | Uncategorized Asse                  | Other Current As         | Other Current As             | 0.00                  | View register 🔻          |
|                          |                                     | Fixed Assets             | Other fixed assets           | 119,121.25            | View register 🔻          |

| Account Type                                                                                                    | * Name                 |
|----------------------------------------------------------------------------------------------------|------------------------|
| Other Current Assets 🔻                                                                                                    | Short-term Investments |
| * Detail Type                                                                                                    | Number                 |
| Investments - Other 🔻                                                                                                    | 10600                  |
| Use Investments - Other to track the<br>value of Investments not covered by<br>other Investment account types.<br>Examples include publicly-traded | Description            |
| stocks, coins, or gold.                                                                                                    | Is sub-account         |
|                                                                                                    | Enter parent account   |
|                                                                                                    | Balance<br>5,000.00    |
|                                                                                                    | *                      |
|                                                                                                    |                        |
|                                                                                                    |                        |
|                                                                                                    |                        |
|                                                                                                    |                        |

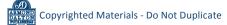

Reference — Payroll Cycle and Other Activities: General Ledger Account Maintenance

|      |                                                       | I                                                                                                    |
|------|-------------------------------------------------------|----------------------------------------------------------------------------------------------------|
| Step | Box or Other Location                                 | Procedure                                                                                                    |
| A    | QBO Navigation Bar                                    | Click Accounting $\rightarrow$ Chart of Accounts to open a list of general ledger accounts.                                                                                                    |
| B    | Action column drop-<br>down list button               | Locate the general ledger account record that you want to make<br>inactive and click the Action column drop-down list button on that<br>account's line. Select Make inactive.                                                                                |
| G    | <i>QBO</i> message – account<br>with non-zero balance | If the account you're attempting to make inactive has a balance in it,<br>a warning message appears that the account has a non-zero balance.<br>Click the <b>No button</b> because you should not make any account inactive<br>if it has transactions in it. |
| D    | <i>QBO</i> message – all other accounts               | A message will appear that says, "Are you sure you want inactivate this?" Click the <b>Yes button</b> .                                                                                                    |

### Make a General Ledger Account Record Inactive – Quick Reference Table

# Make a General Ledger Account Record Inactive

#### **QBO** windows

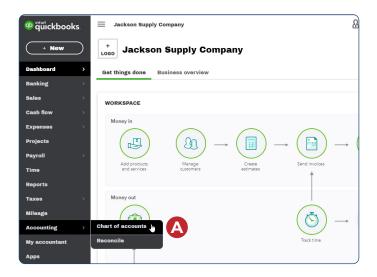

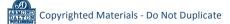

#### Make a General Ledger Account Record Inactive

#### **QBO windows** (continued)

|                         | Reconcile                         |                          |                            |                  |              |                           |      |
|-------------------------|-----------------------------------|--------------------------|----------------------------|------------------|--------------|---------------------------|------|
| rt of Accounts<br>Lists |                                   |                          |                            |                  |              | Run Report New            | 9    |
| You're using 50 of 250  | accounts included in your plan. F | ind out how to manage yo | ur usage or upgrade to Adv | anced            |              | ×                         |      |
|                         |                                   |                          |                            |                  |              |                           | J    |
| Batch action            | s                                 | number                   | All •                      |                  |              |                           |      |
| NUMBER                  | NAME                              | TYPE *                   | DETAIL TYPE                | QUICKBOOKS BALAN | BANK BALANCE | ACTION                    |      |
|                         | Cash                              | Bank                     | Checking                   | 19,388.48        |              | View register 🔻           |      |
| 10100                   | 10100 General Ac                  | Bank                     | Checking                   | 19,388.48        |              | View register 🔻           |      |
| 10200                   | 10200 Accounts Red                | Accounts receiv          | Accounts Receiv            | 2,911.25         |              | View register 🔻           |      |
| 10300                   | 10300 Allowance for               | Accounts receiv          | Accounts Receiv            | -400.00          |              | View register 🔻           |      |
| 10400                   | 10400 Inventory                   | Other Current As         | Inventory                  | 73,777.35        |              | View register 🔻           |      |
| 10500                   | 10500 Prepaid Expe                | Other Current As         | Prepaid Expenses           | 0.00             |              | View register 🕤           |      |
| 10600                   | 10600 Short-term In               | Other Current As         | Investments - Ot           | 5,000.00         |              | Edit                      |      |
|                         |                                   |                          |                            |                  |              | Make inactive (reduces us | age) |
|                         | Inventory Asset                   | Other Current As         | Inventory                  | 0.00             |              | Run report                |      |
|                         | Payments to deposit               | Other Current As         | Undeposited Fun            | 0.00             |              | View register 🔻           |      |
|                         | Uncategorized Asse                | Other Current As         | Other Current As           | 0.00             |              | View register 🔻           |      |
| 10800                   | 10800 Fixed Assets                | Fixed Assets             | Other fixed assets         | 119,121.25       |              | View register 🔻           |      |
| 10900                   | 10900 Accumulated                 | Elved Assets             | Accumulated De             | 0.00             |              | View register 🔻           |      |

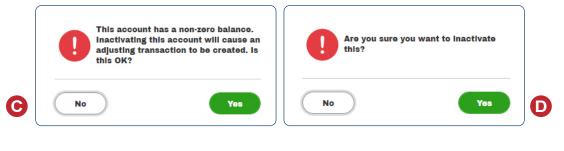

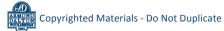